# **Onlinedienst «Übersicht Anfragen»**  Nachforschungen, Schadenfälle und Reaktionen

Mit dem Onlinedienst «Übersicht Anfragen» haben Sie jederzeit eine Übersicht Ihrer laufenden und abgeschlossenen Nachforschungen, Schadenfälle und Reaktionen. Als Geschäftskunde können Sie den Status Ihrer Fälle überprüfen, Dokumente hochladen oder einen Fallabschluss beantragen.

### **Voraussetzung und Anmeldung**

Um den Onlinedienst zu nutzen, benötigen Sie lediglich ein Kundenlogin als Geschäftskunde und eine verknüpfte Rechnungsbeziehung bei der Post.

Bestellen Sie den Onlinedienst «Übersicht Anfragen» einmalig und kostenlos im Kundencenter Post. Sobald Ihre Anmeldung erfolgt ist, erhalten Sie eine Nachricht im Kundencenter. Ab diesem Zeitpunkt steht Ihnen der Onlinedienst zur Verfügung.

#### **So funktionierts**

Wenn Sie eine Sendung vermissen, einen Schadenfall anmelden wollen oder eine Beanstandung haben, melden Sie dies über Ihren gewohnten Kontakt bei der Post.

Über den Onlinedienst können Sie den Status Ihrer Fälle jederzeit verfolgen. Dabei lassen sich alle erfassten Fälle nach Kategorien filtern.

Für Abklärungen benötigte Dokumente reichen Sie ebenfalls online ein. So stehen diese der Post sofort für die Bearbeitung des Falles zur Verfügung.

Bei Bedarf exportieren Sie die Fälle ins Excel. Das Datenblatt pro Fall können Sie als PDF-Datei herunterladen oder wahlweise ausdrucken.

Sie haben die Möglichkeit, Nachforschungen sowohl für nationale wie internationale Sendungen zu erfassen.

Ist die vermisste Sendung aufgetaucht oder hat sich das Anliegen aus einem anderen Grund erledigt, beantragen Sie den Fallabschluss mit wenigen Klicks.

#### **Ihr Nutzen auf einen Blick**

- Der Onlinedienst ist rund um die Uhr verfügbar
- Wartezeiten für telefonische Abklärungen entfallen
- Sie sehen all Ihre Fälle auf einen Blick
- Filter- und Exportmöglichkeiten stehen Ihnen zur Verfügung
- Sie können den aktuellen Stand und den Verlauf Ihrer Fälle schnell und unkompliziert prüfen

**Post CH AG PostLogistics Wankdorfallee 4 Postfach 3030 Bern** 

**Tel. 058 667 07 27 E-Mail: [business.support@post.ch](mailto:business.support@post.ch) [www.post.ch](https://www.post.ch)** 

- Dokumente zum Fall lassen sich einfach online ergänzen
- Den Abschluss des Falles beantragen Sie mit wenigen Klicks
- Abgeschlossene Fälle bleiben während mehreren Monaten archiviert

#### **Häufige Fragen**

# **Wann wird mein Fall im Onlinedienst angezeigt?**

Sobald der Fall von der zuständigen Stelle der Post erfasst wurde, wird er im Onlinedienst angezeigt.

#### **Was bedeutet der Status?**

Der Status zeigt den aktuellen Stand der Fallbearbeitung bei der Post an. Folgende Status sind möglich:

- Prozess ausgelöst: Die Bearbeitung des Falles seitens der Post ist in die Wege geleitet
- In Bearbeitung Kundendienst: Unser Kundendienst bearbeitet den Fall
- In Abklärung bei der zuständigen Stelle: Der Kundendienst hat den Fall zur Abklärung an die zuständige Stelle zugewiesen
- Prozess abgeschlossen: Unser Kundendienst hat den Fall bearbeitet. Das Ergebnis erhalten Sie in den kommenden Tagen übermittelt

## **An wen kann ich mich bei Fragen oder Problemen mit dem Onlinedienst wenden?**

- Ihr persönlicher Berater oder der Business Support (Telefon 058 667 07 27, E-Mail business.support@post.ch) beantworten gerne Ihre Fragen zum Onlinedienst.
- Bei Fragen zum Stand eines Falles steht Ihnen Ihr persönlicher Berater oder der Kundendienst gerne zur Verfügung.

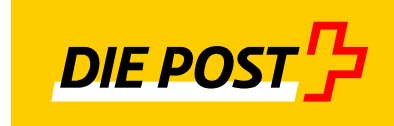